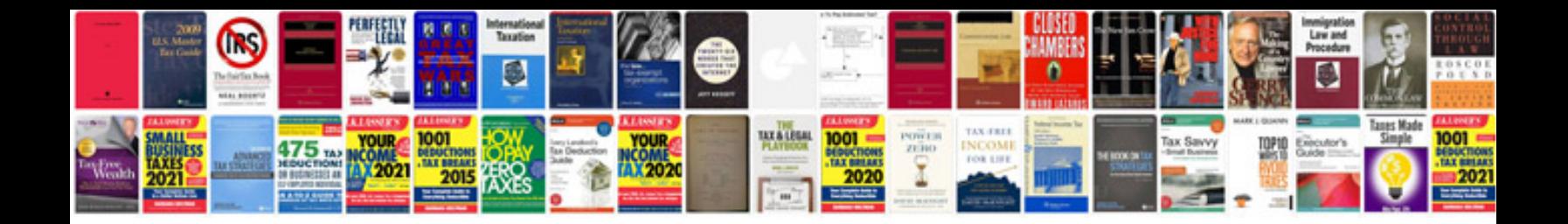

leee reference format

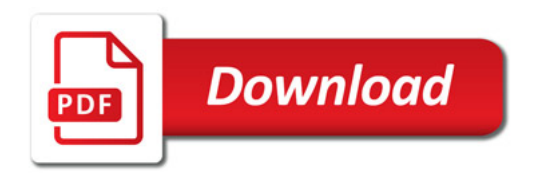

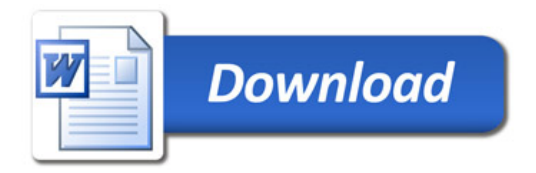